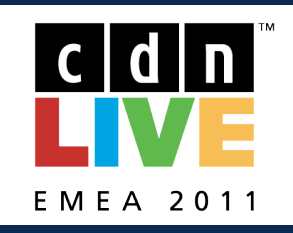

# **DEF File Export Considering Overlapping Structures**

# Andreas Krinke

Dresden University of Technology, IFTE Dresden, Germany

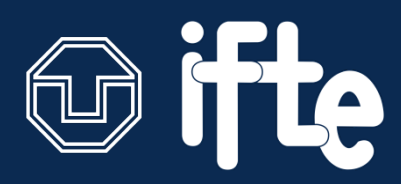

Munich, May 5, 2011

# Ralf Eckhard Stephan

Robert Bosch GmbH Reutlingen, Germany

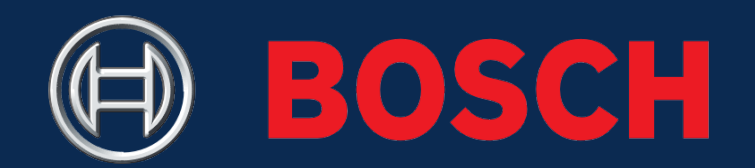

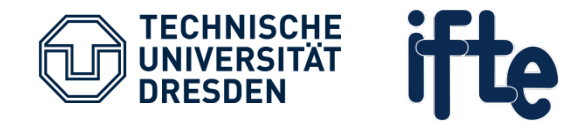

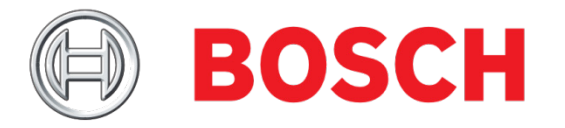

- **Introduction**
- **Approach**
- **Implementation**
- **Challenges**
	- Automatic Shape Conversion
	- Design data consistency
- **Conclusion**

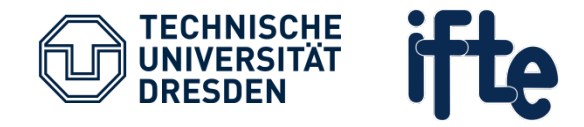

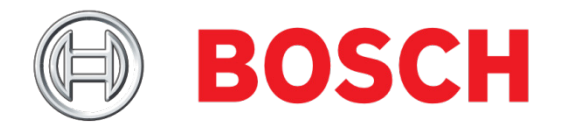

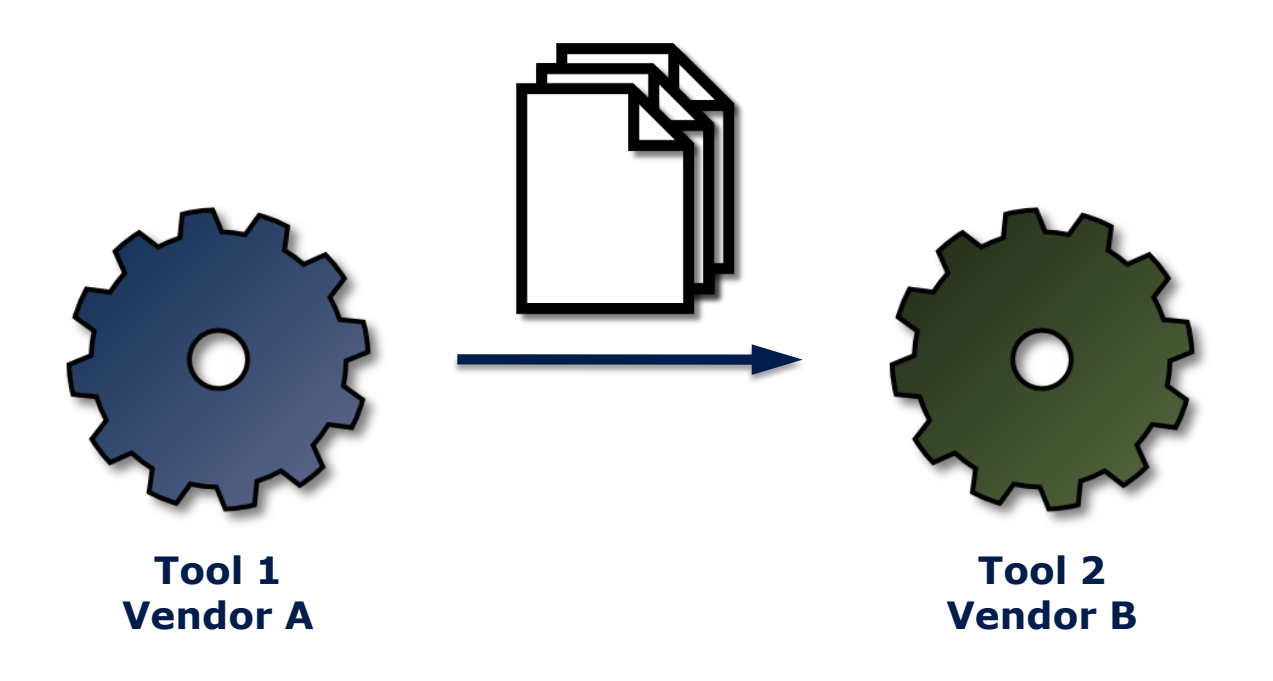

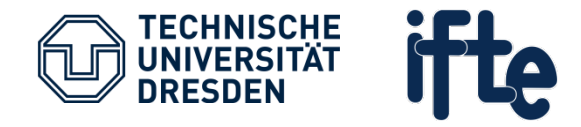

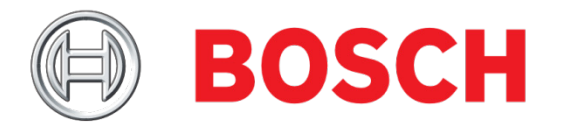

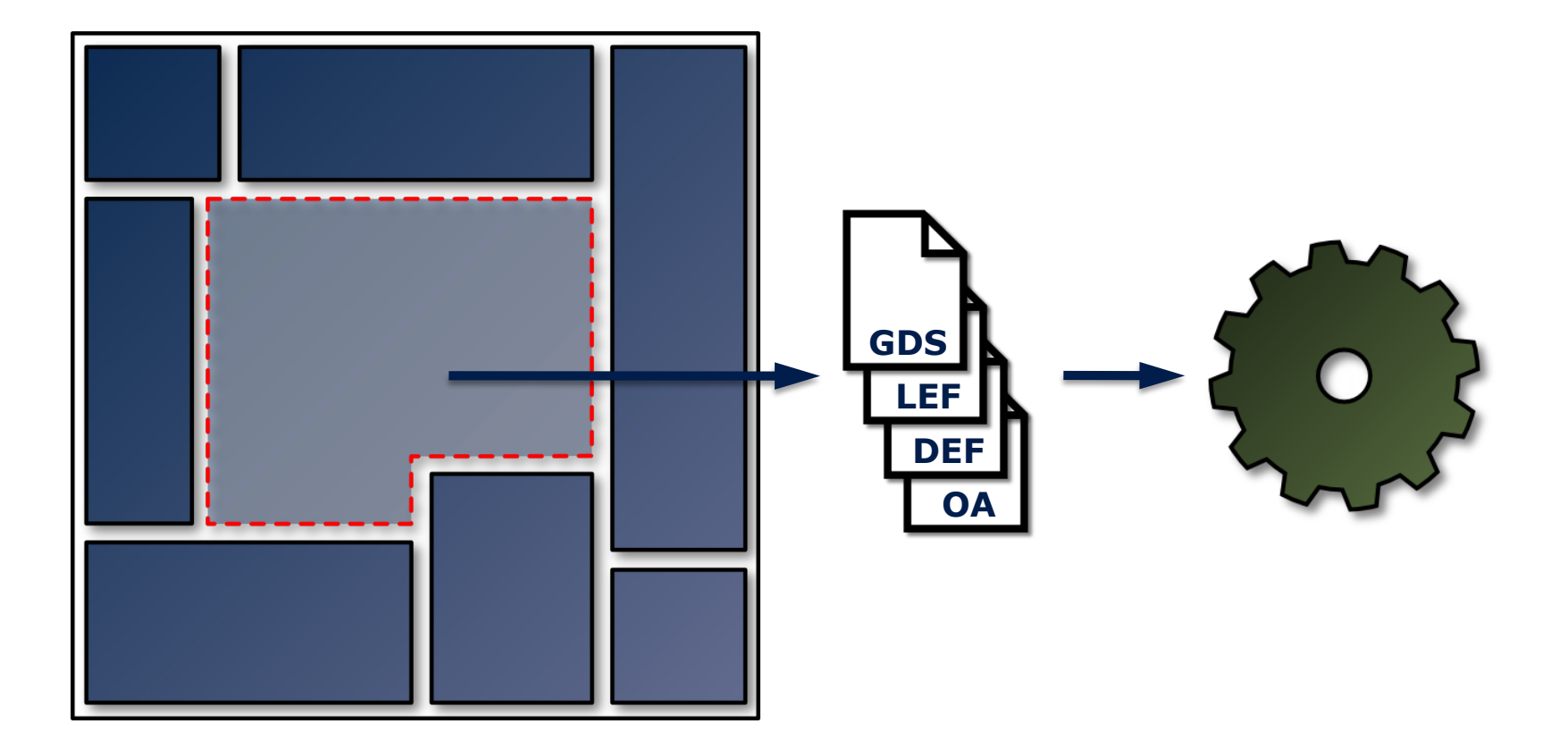

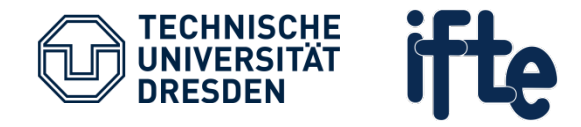

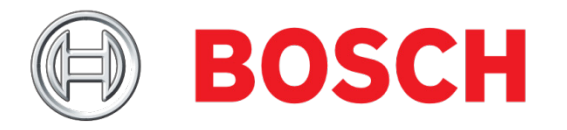

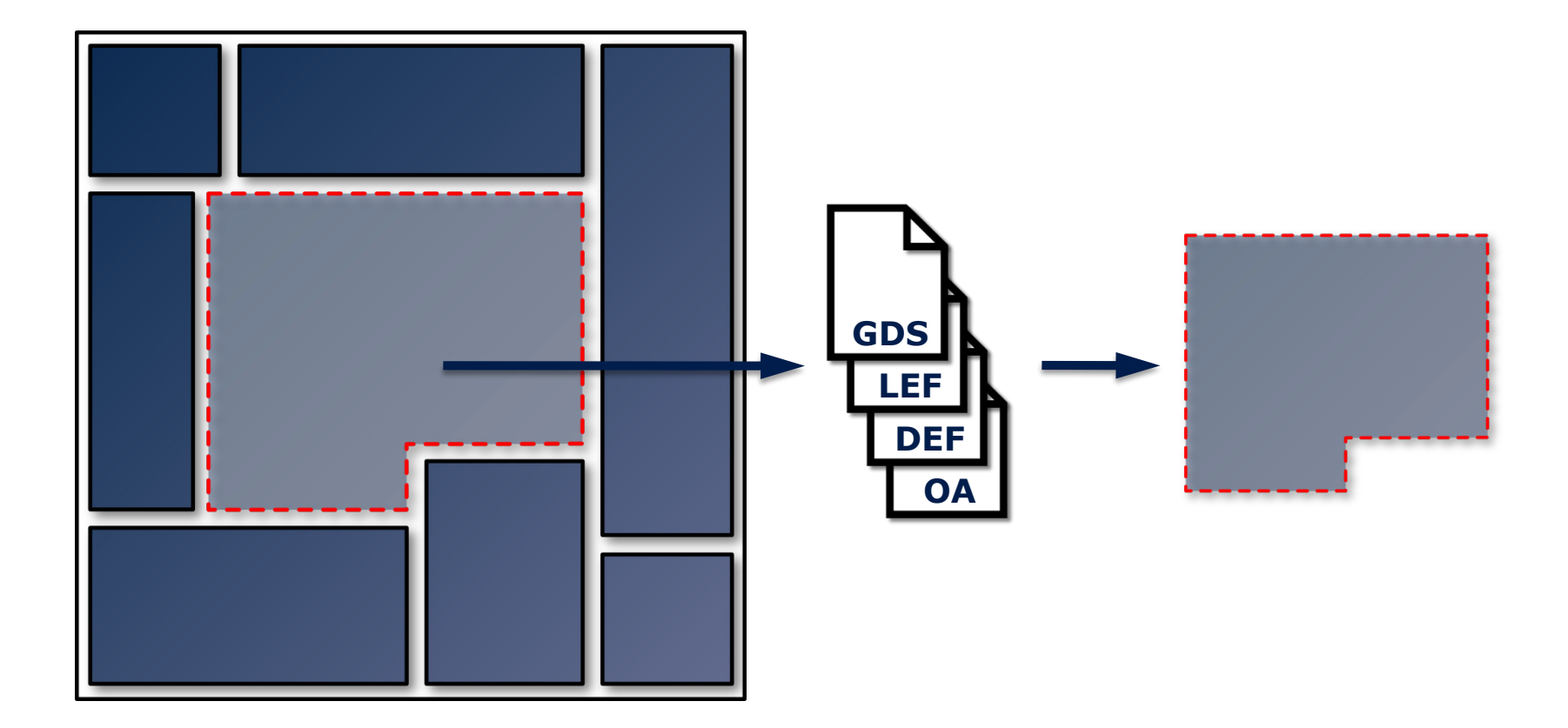

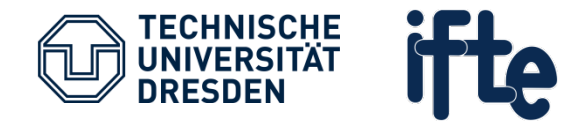

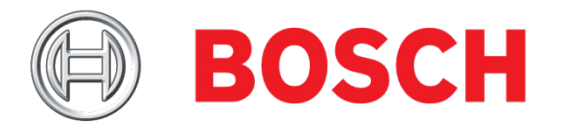

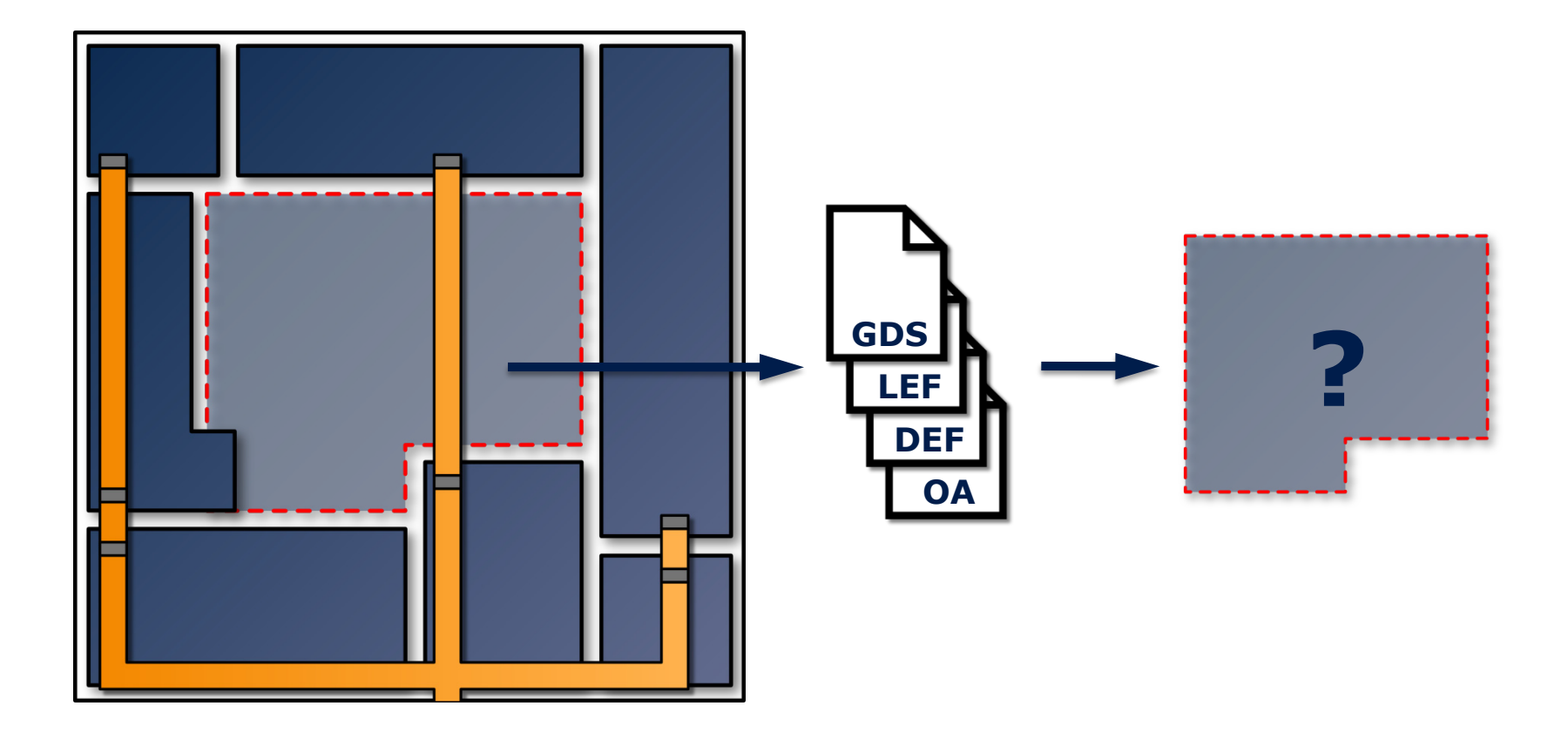

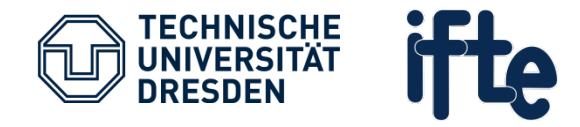

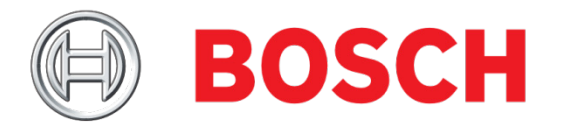

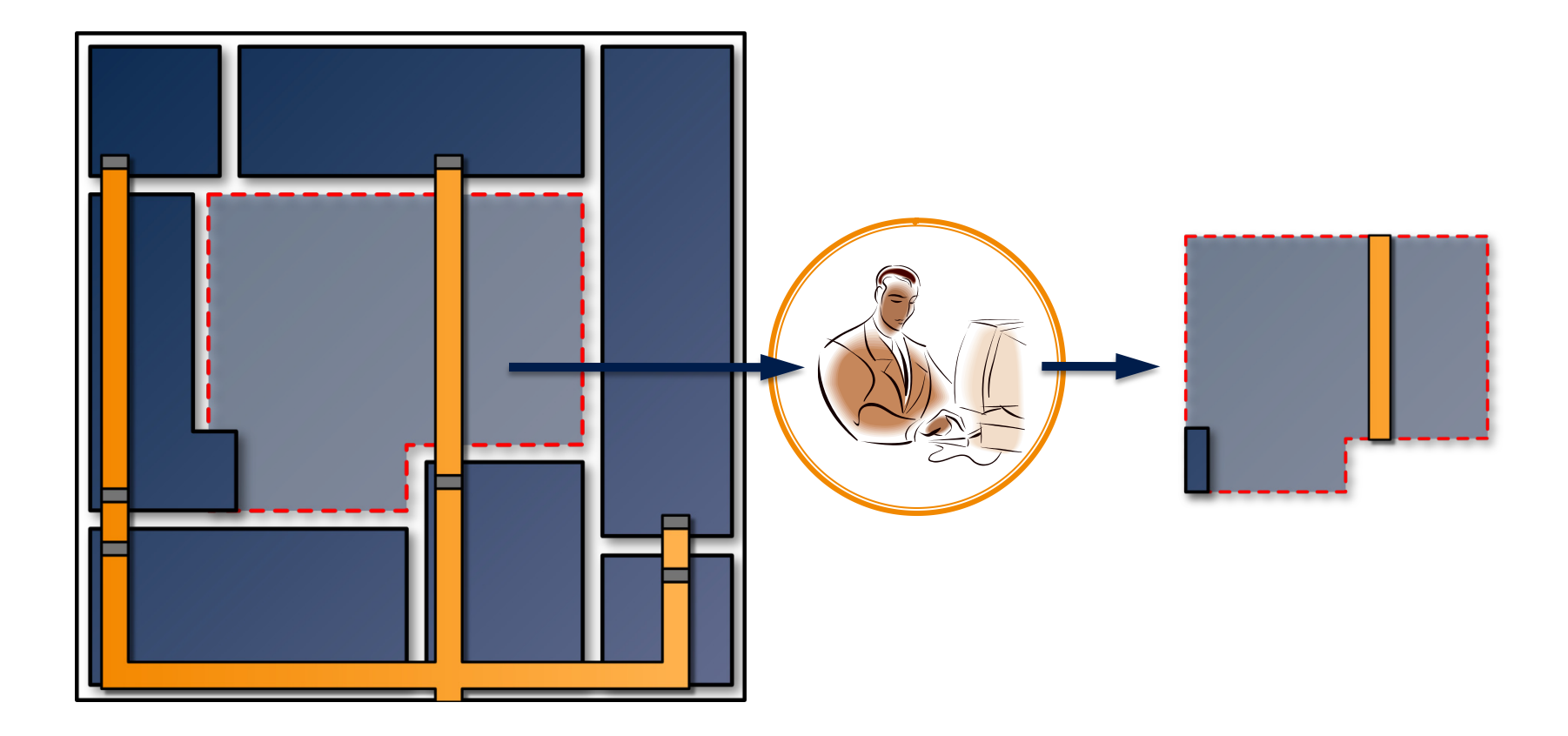

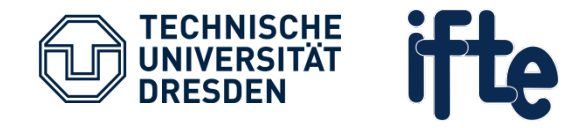

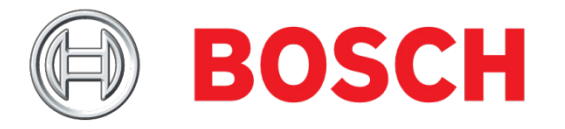

- **Introduction**
- **Approach**
- **Implementation**
- **Challenges**
	- Automatic Shape Conversion
	- Design data consistency
- **Conclusion**

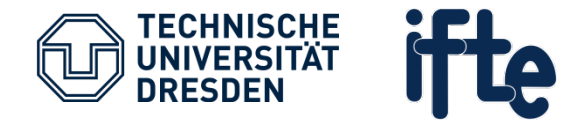

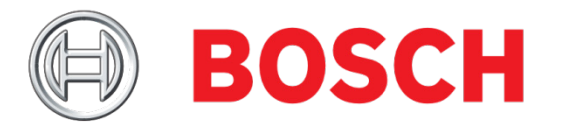

#### Approach

- **Creation of a SKILL script for Cadence CIC**
- **Input:** 
	- 1. Cell to extract, e.g. the digital core
	- 2. Arbitrary higher-level cell, e.g. the top cell
- **•** Output:
	- DEF file of the cell including all overlapping shapes

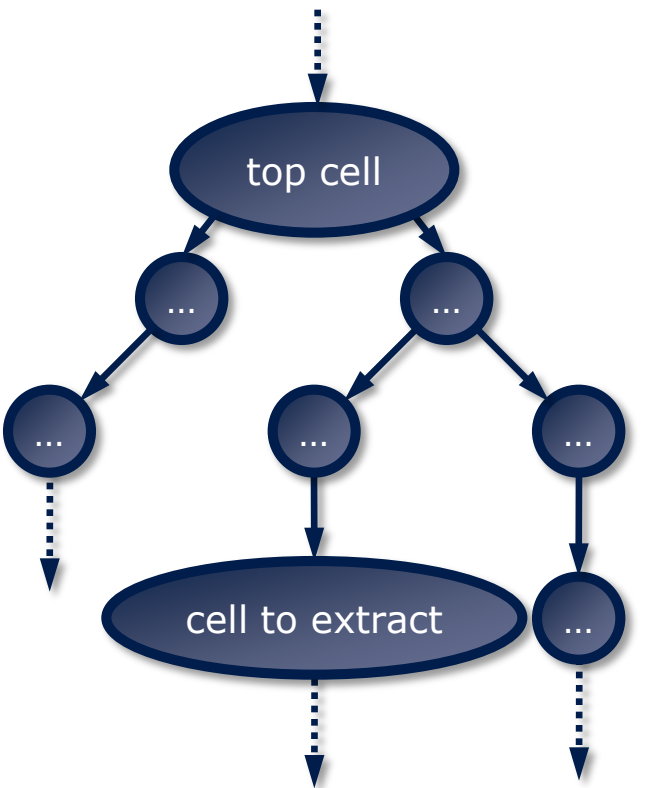

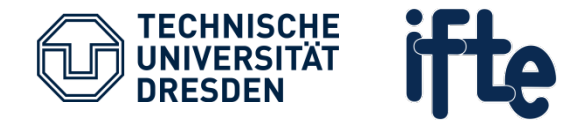

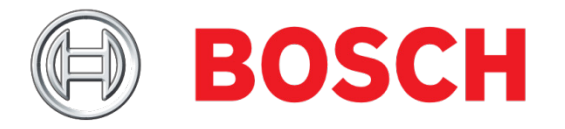

#### Approach

- Start traversing the design hierarchy at the top cell
- **For the current cell:** 
	- Calculate and store intersection of all shapes with the boundary
	- Add all child instances to the queue
- **Finally, write all shapes to the DEF file**

#### Secondary Goals

- No modification of design data
- Short runtime (seconds to a few minutes at most)

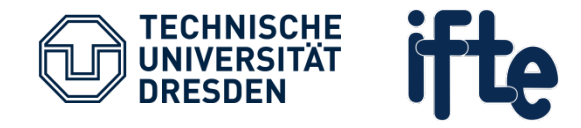

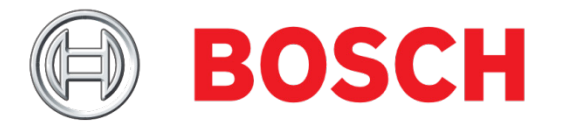

- **Introduction**
- **Approach**
- **Implementation**
- **Challenges**
	- Automatic Shape Conversion
	- Design data consistency
- **Conclusion**

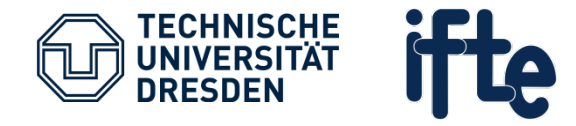

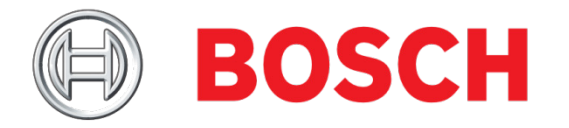

#### Implementation – Preparations

**Get the path between the cells** 

```
path = geFindPathToCellViewInst(topcell cell)
```
**Get the transformation lists** 

**cell2top = geGetInstTransform(path)**

**top2cell = icDbInvertTransform(cell cell2top)**

• Copy the boundary to the top cell

**dbCopyFig(boundary topcell cell2top)**

**Load routing layers from tech file** 

**techGetViaLayers(techfile)**

**techGetPrRoutingLayers(techfile)**

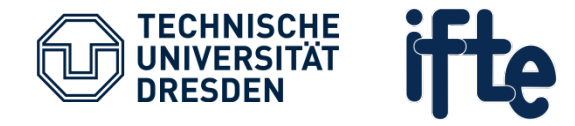

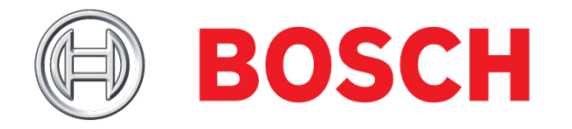

#### Implementation – Main Loop (1)

**Start at the top cell** 

```
queue = list(list(topcell list(0:0 "R0" 1.0))
```
- **Remove first element from queue**
- **Process all shapes** 
	- For each layer: Copy shapes to the top cell
		- **copy = dbCopyFig(shape topcell transformation)**
	- Calculate and store the intersection with the boundary

**shapes = dbLayerAnd(topcell … boundary copies)**

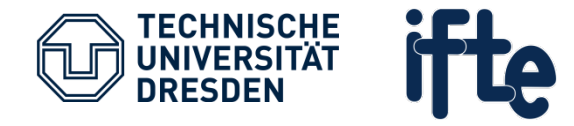

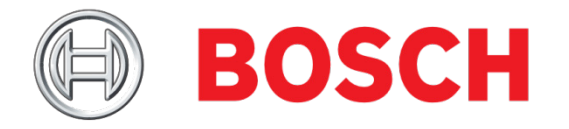

# Implementation – Main Loop (2)

- **Process all instances (ignoring mosaics)** 
	- Transform bounding box to top cell coordinates

**dbTransformBBox(instance~>bBox transformation)**

▫ Calculate transformation list of all children

**dbConcatTransform(instance~>transform transformation)**

▫ If bounding box intersects:

**queue = cons(list(instance~>master newTransformation) queue)**

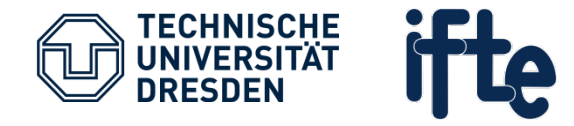

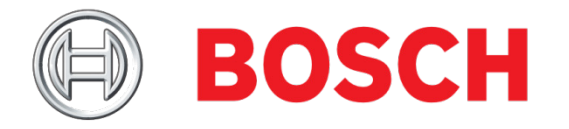

### Implementation – Main Loop (3)

- **Process all mosaics** 
	- Copy mosaic to top cell

**copy = dbCopyFig(mosaic topcell transformation**)

▫ Flatten the copy

**dbFlattenInst(copy 1)**

▫ Add intersecting instances to the queue

**queue = cons(list(instance~>master instance~>transform) queue)**

**Restart main loop: Process next instance in queue** 

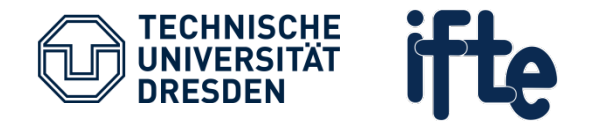

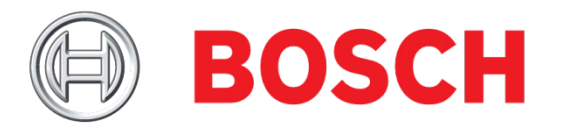

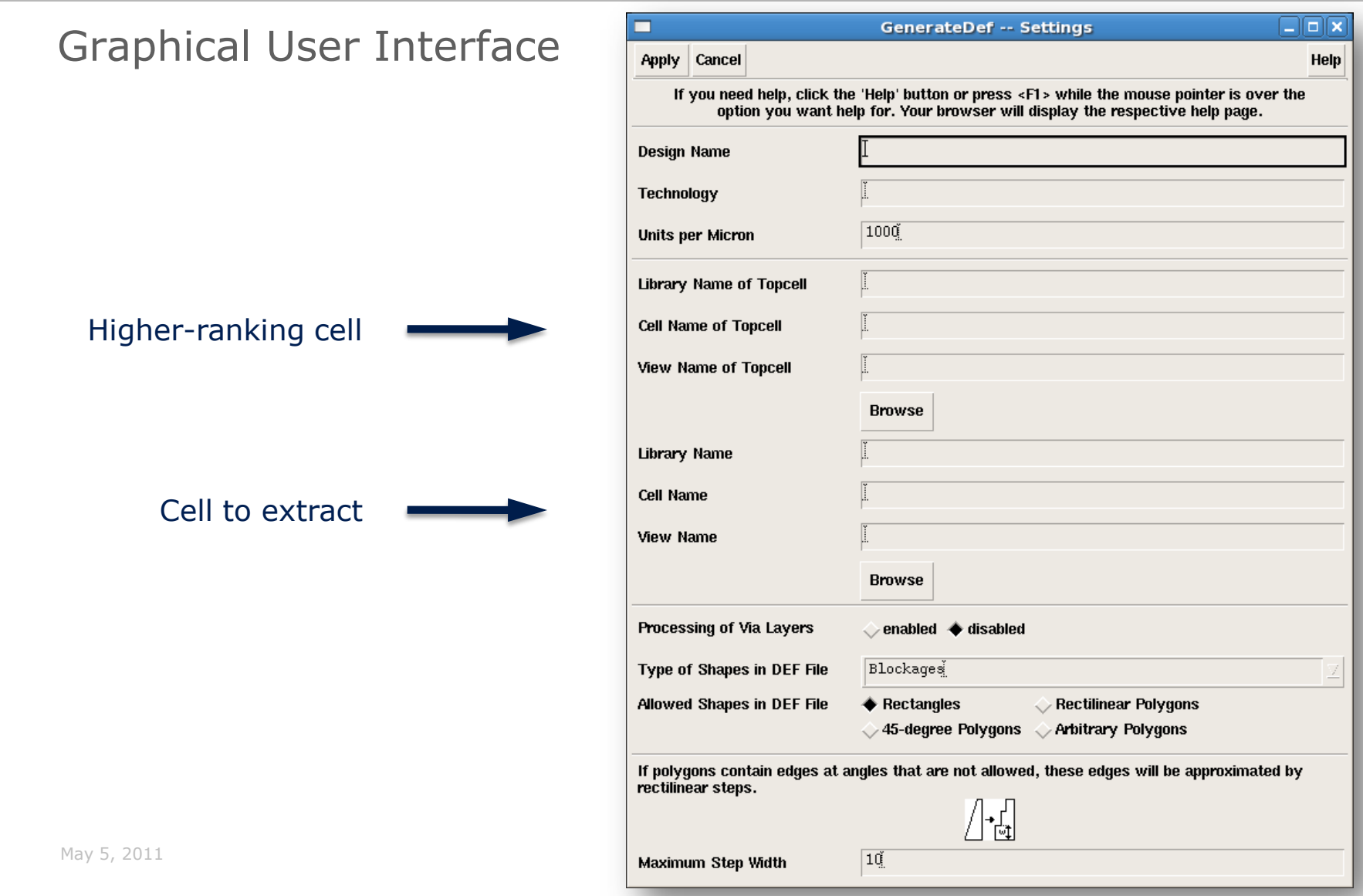

A. Krinke, R. E. Stephan, "DEF File Export Considering Overlapping Structures", *CDNLive! 2011*, May 2011, Munich, Germany

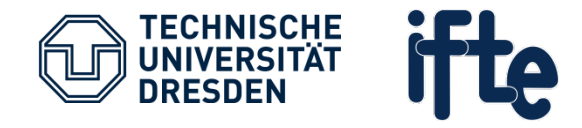

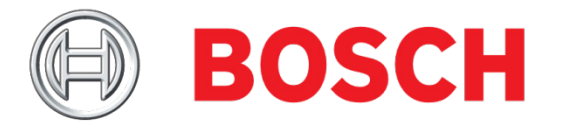

- **Introduction**
- **Approach**
- **Implementation**
- **Challenges**
	- Automatic Shape Conversion
	- Design data consistency
- **Conclusion**

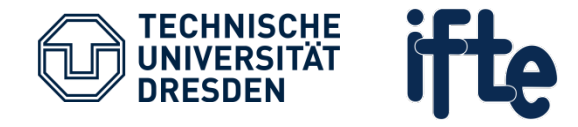

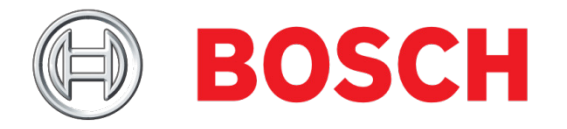

#### **Challenges**

- **•** Problem: Multiple versions of the DEF standard exist
- **EDA tools support different versions with varying properties**
- **Main difference: Supported shape types** 
	- Rectangles
	- Rectilinear polygons
	- Octilinear polygons
	- (Arbitrary polygons)
- **•** Conversion of unsupported shape types is necessary

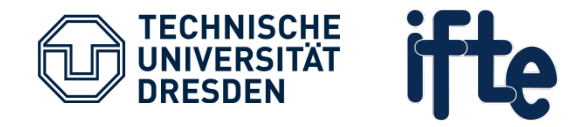

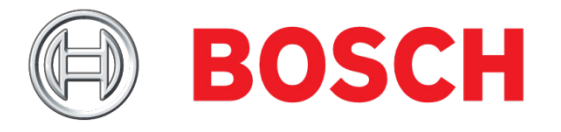

#### Shape Conversion

- **Allowed shape types are configurable**
- **Automatic conversion of forbidden** shape types
- Conversion to rectilinear polygons:
	- Iterating over all edges
	- If angle not allowed: Approximation with rectilinear steps
	- Maximum step width configurable

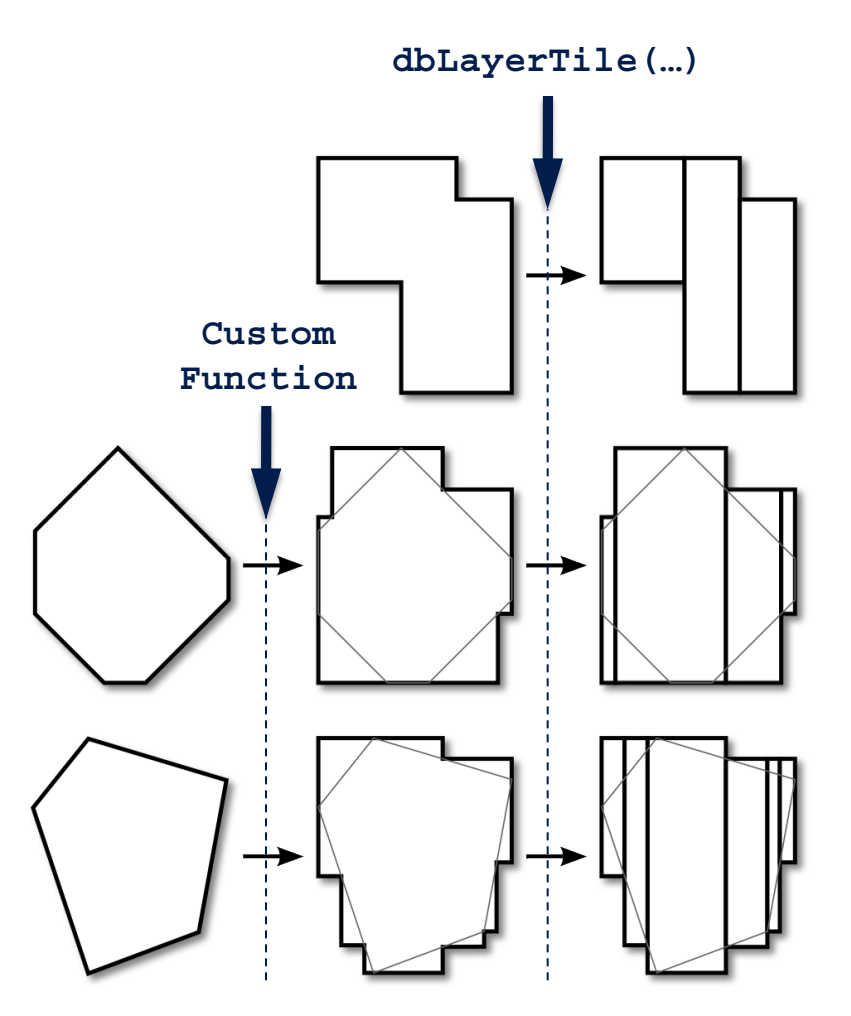

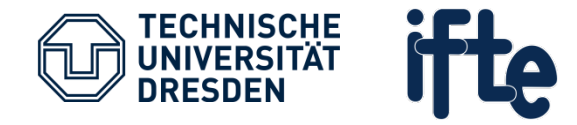

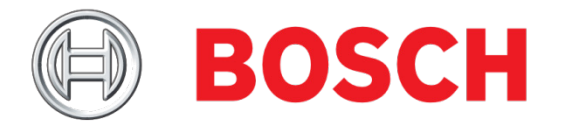

Design data consistency

- Goal: No modification of design data
- **Top cell view opened in scratch mode:**

**cV = dbOpenCellViewByType(libName cellName viewName nil "s")**

- **Problem: Every window displaying this cell view records changes**
- $\blacksquare$  1st Solution: Unroll all changes
- $\blacksquare$  2<sup>nd</sup> Solution:

```
dbClose(cV)
```
**if(member(cV dbGetOpenCellViews()) then**

**; refreshing the cell view discards all edits**

```
dbRefreshCellView(cV)
```
**) ; if**

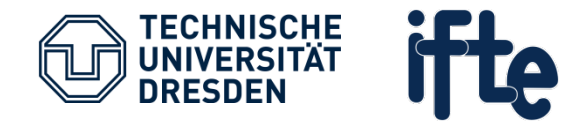

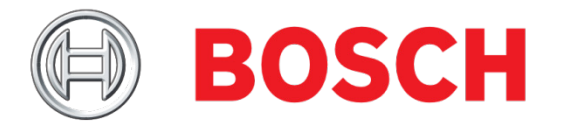

- **Introduction**
- **Approach**
- **Implementation**
- **Challenges**
	- Automatic Shape Conversion
	- Design data consistency
- **Conclusion**

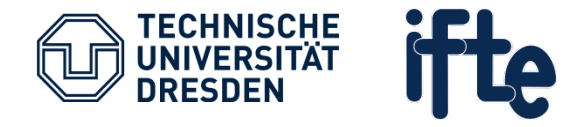

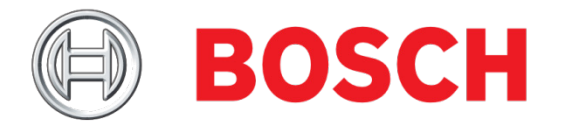

#### Conclusion

- Resulting DEF file contains *all* overlapping shapes
- All shapes are completely located within the bounds of the cell
- Automatic approximation of unsupported shapes
- No modification of design data
- **Short runtime**
- Shorter average design time (about 3 man days per design)
- **Increase of design quality by avoiding potential DRC and LVS errors**

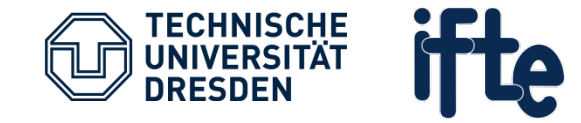

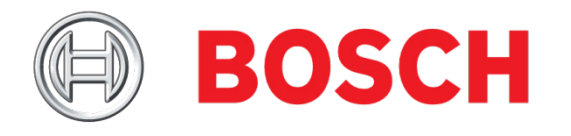

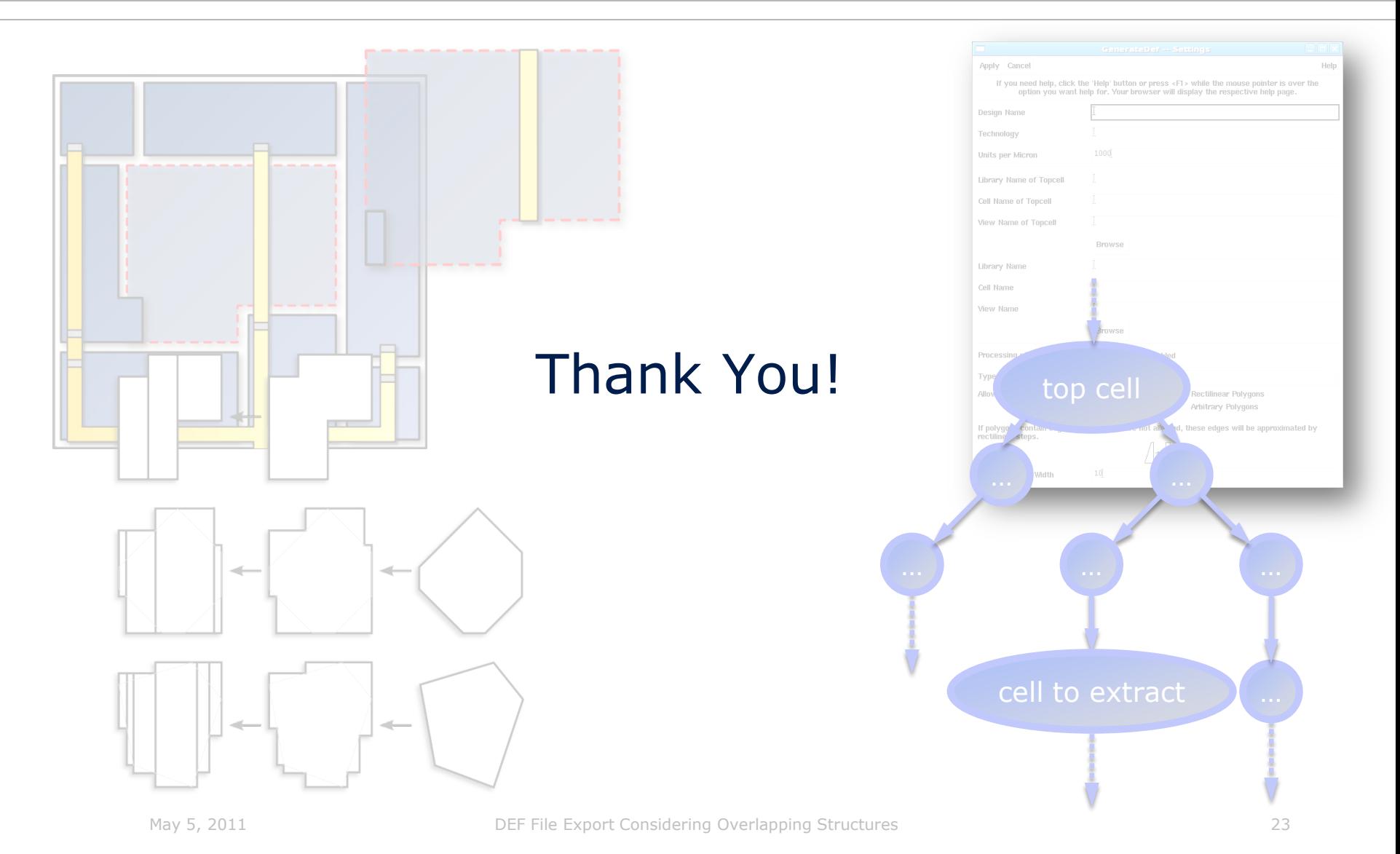